## Ubuntu Touch, continued

20.04 and beyond

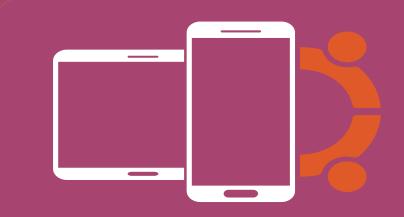

## Agenda

- History
- Transition to 20.04
- What's next?
- Apps & tools
- Help us!

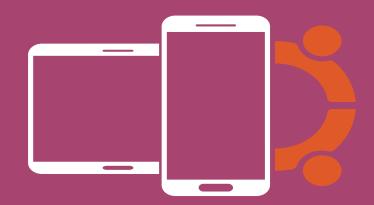

## History

- 2013
  - Ubuntu Touch announcement
    - One platform for Smartphone, Tablet & Desktop
- 2016
  - 5 devices released
- 2017
  - Canonical ends Investment in Ubuntu Touch
  - UBports Community takes over development
- 2019
  - UBports Stiftung officially founded

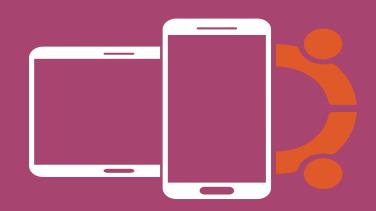

## History

- 2019 until today
  - New Operating System base
    - 15.04 -> 16.04 -> 20.04
  - New devices
    - Community projects
    - Hallo Welt Systeme as a Partner
  - New features
    - NFC
    - Preinstalled QR Code Reader
    - Hardware-accelerated Videos in the Browser
    - Camera in the browser
    - And much more!

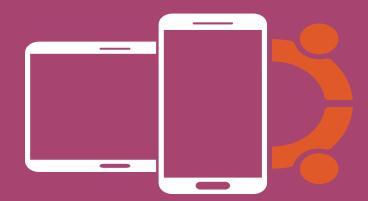

- It's been a long road...
  - Integration of Android-typical device drivers
  - Wayland
  - Sensors
  - USB
  - Desktop mode

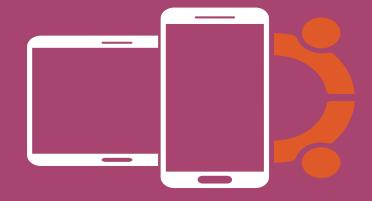

- It's been a long road...
  - systemd

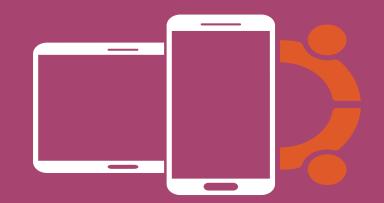

# Transition to 20.04 systemd

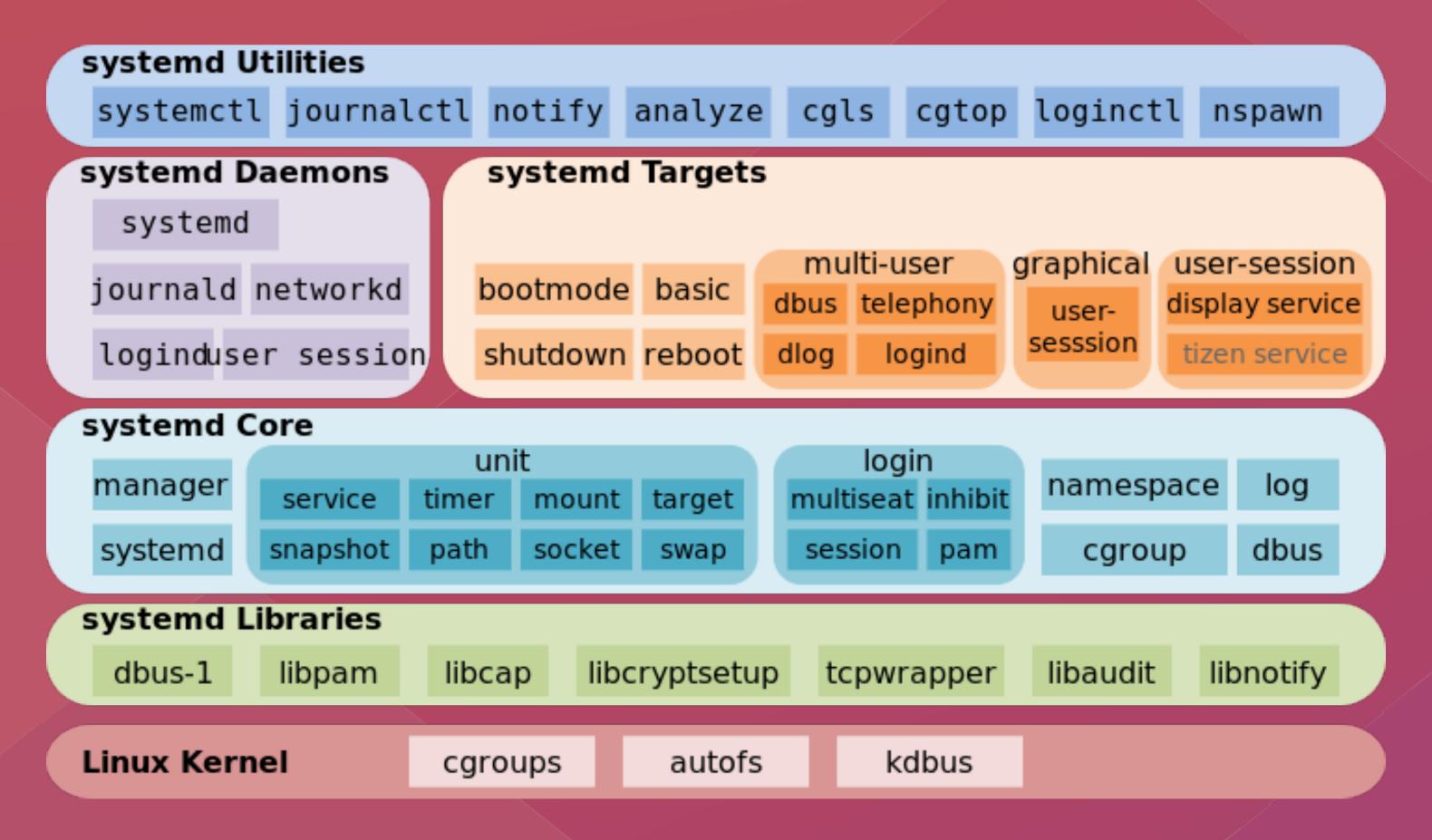

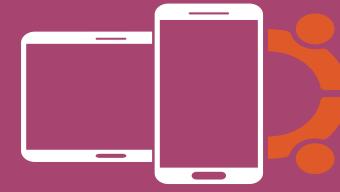

- ... a very long road ...
  - Integration of Android-typical device drivers

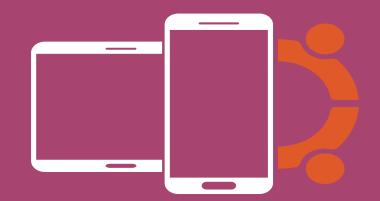

Integration of Android-typical device drivers

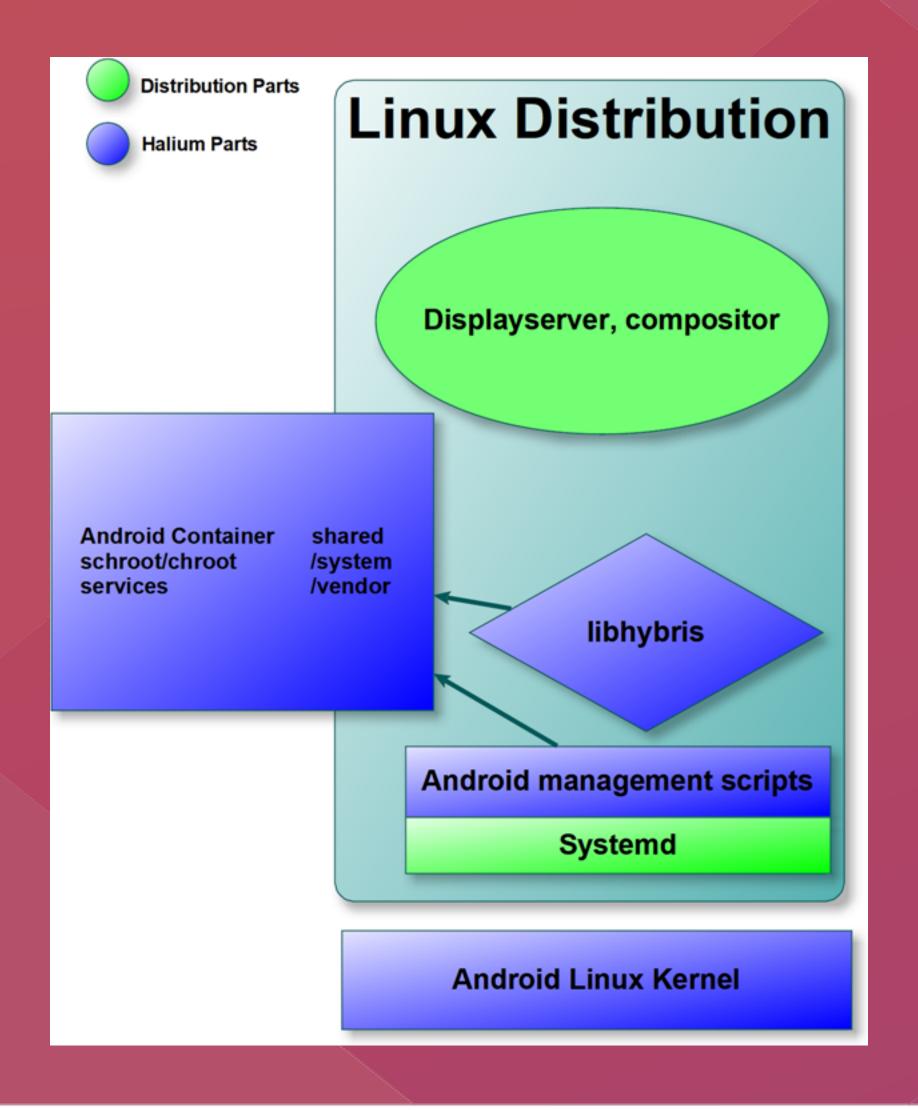

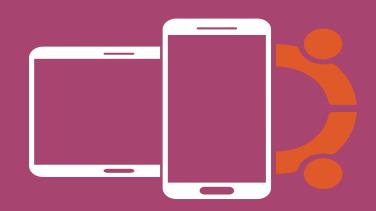

- ... yup, very long ...
  - Wayland
  - Sensors
  - USB
  - Desktop mode

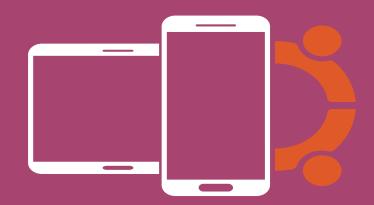

#### What's next?

- ... and we'll stay for a while.
  - Consumer-grade new changes
  - Complete the transition to Wayland
  - Apps with more background functionality
    - Complete control in the hands of the user
  - Encryption of user data
    - fscrypt
  - And many more!

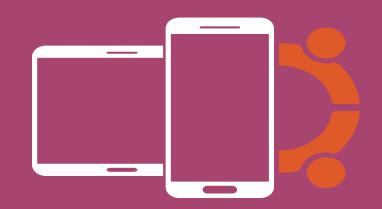

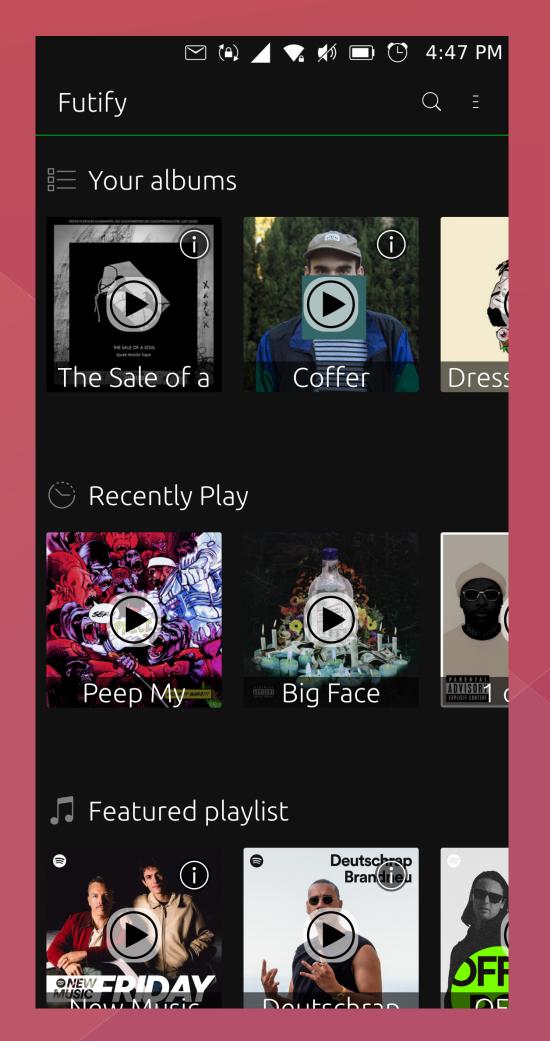

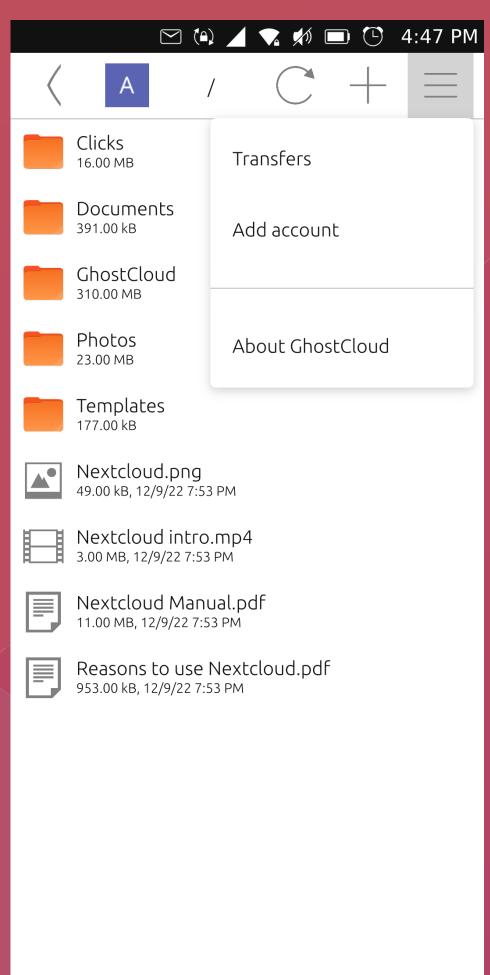

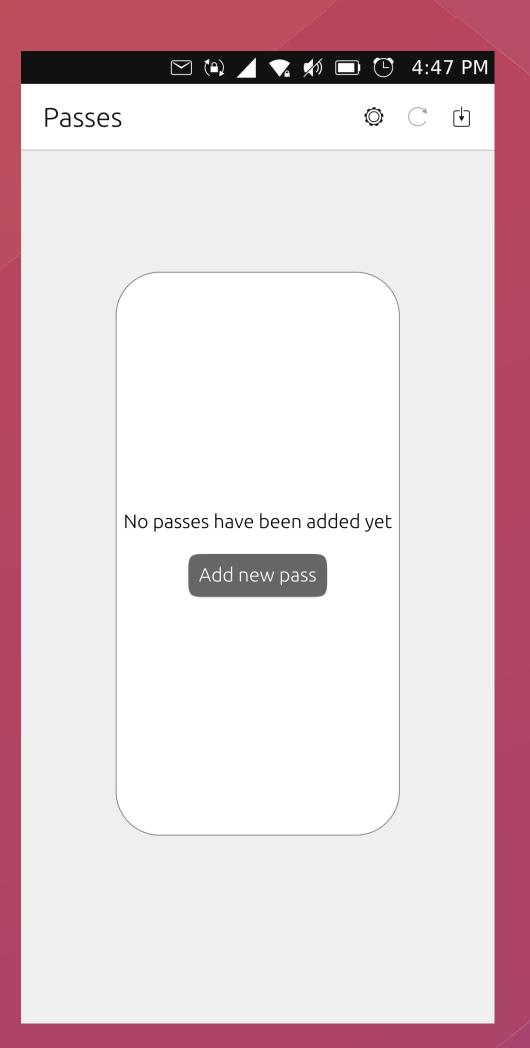

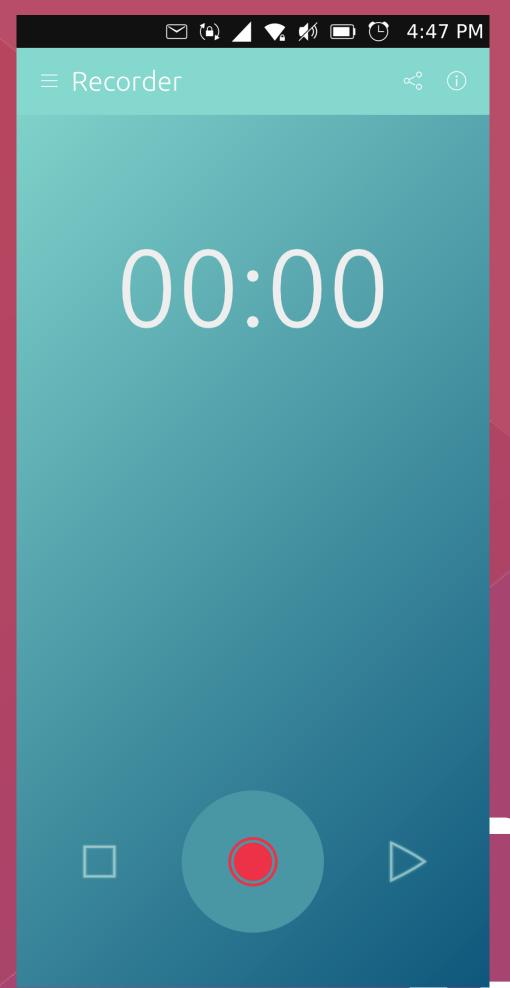

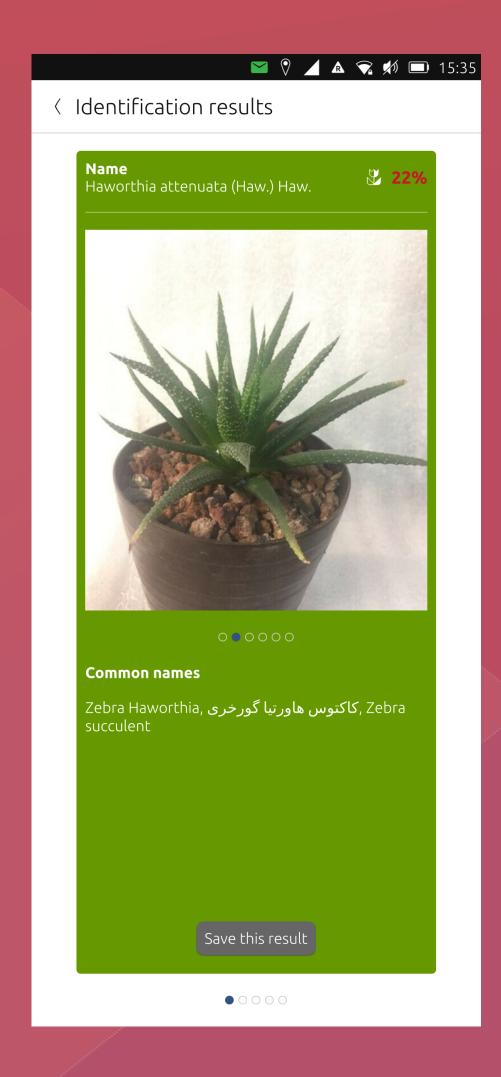

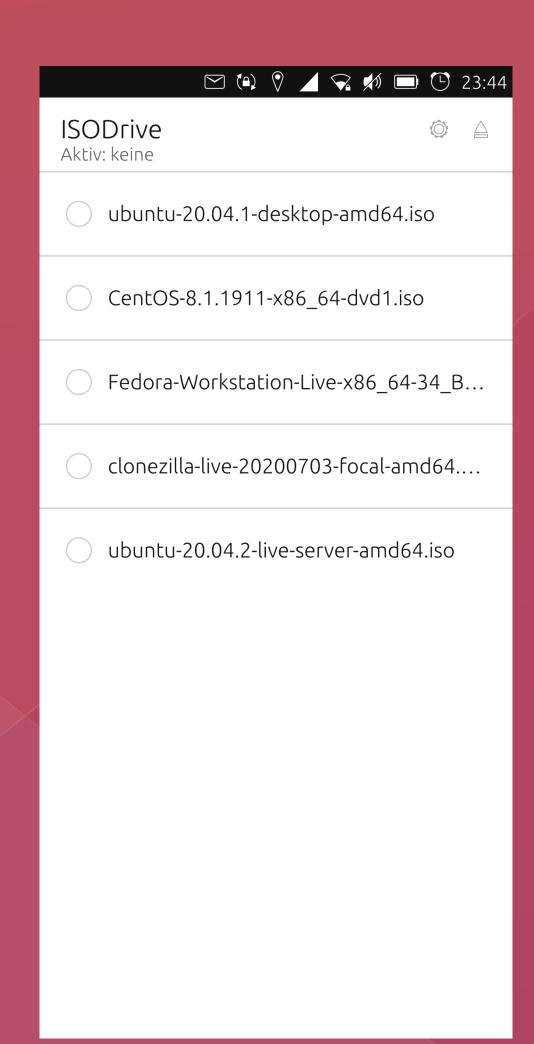

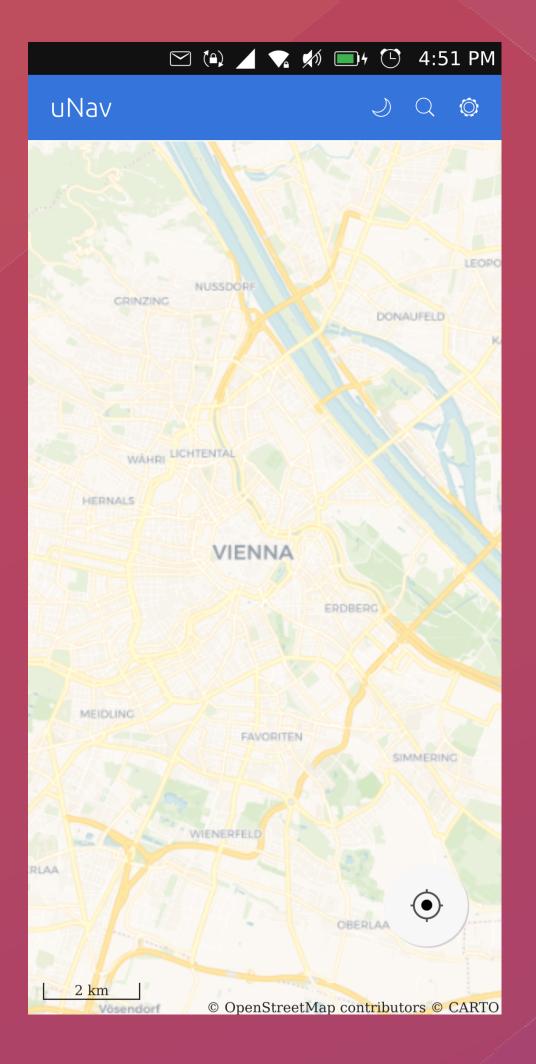

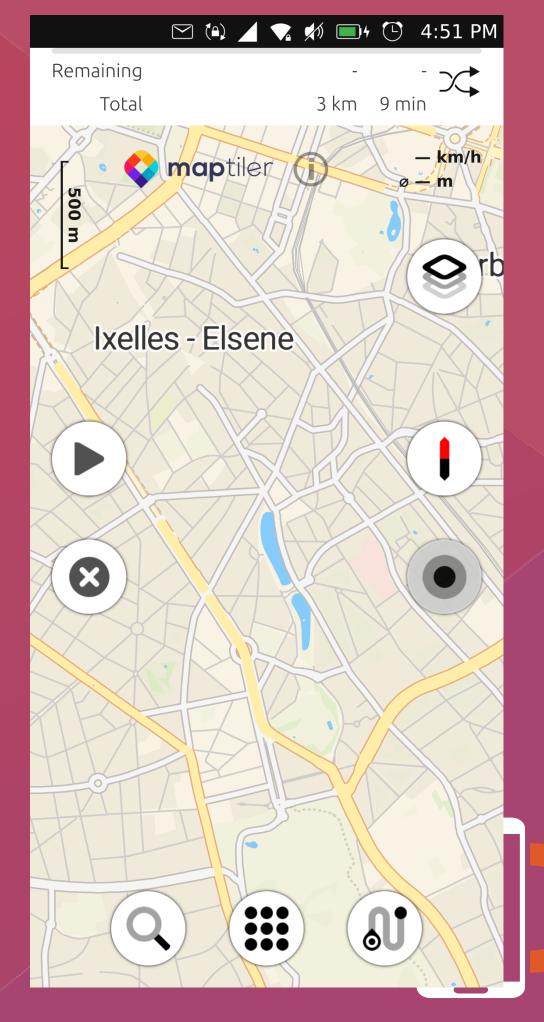

- Jitsi Video
- File synchronization
- Matrix clients
- Time tracking
- Games
- Developer tools
- Wine
- Virtual machines
- And many more!

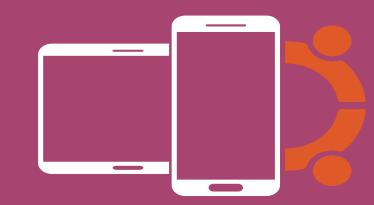

- Waydroid
  - Supports Android apps on Ubuntu Touch
  - Further development by the community
  - Not supported by the UBports Foundation
  - Supported by the Waydroid community
  - We're friends though:)

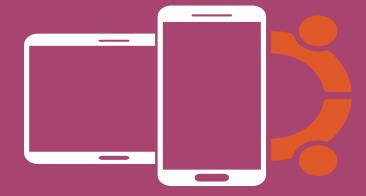

### Help us!

- https://ubuntu-touch.io/
- https://ubports.com/
- <a href="https://gitlab.com/ubports">https://gitlab.com/ubports</a>
- https://twitter.com/ubports
- <a href="https://mastodon.social/@ubports">https://mastodon.social/@ubports</a>

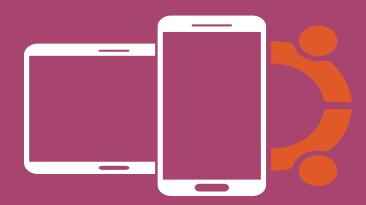